### CSE 451: Operating Systems Section 8

Project 2b wrap-up, ext2, and Project 3

# Project 2b

\* Make sure to read thoroughly through the requirements for the writeup in part 6 and answer every question

\* There are multiple ways of measuring throughput that you should discuss

- \* Responses/second
- \* Bytes transferred/second (average throughput per client and total average throughput)
- \* Any lingering questions?

### **Preemption and the Stack**

\* It's your chance to shine again.\* Mike and Lydia are off the hook.

# Project 3

### Background FS info

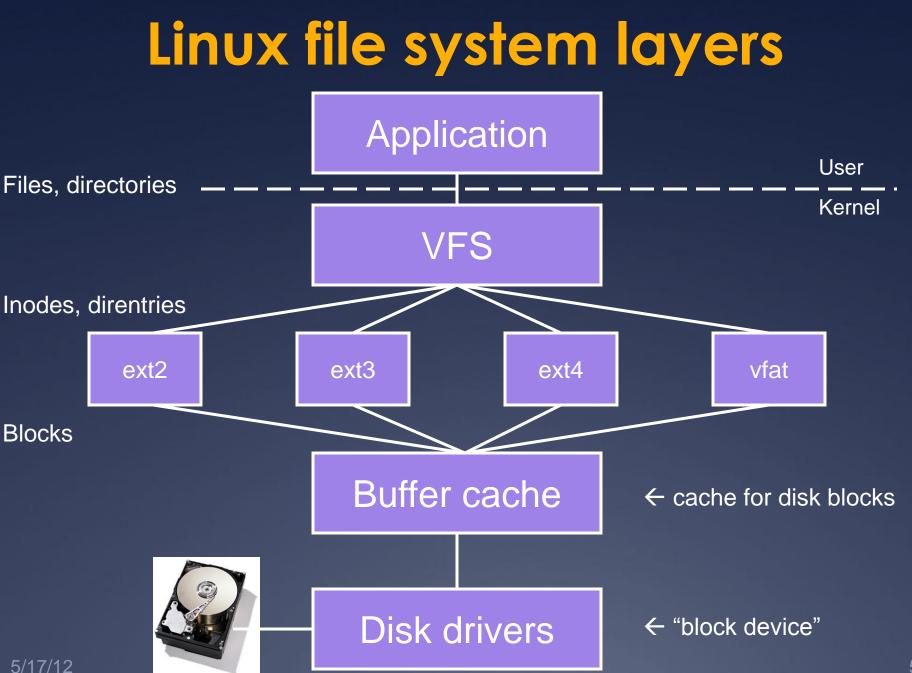

## Inodes

*Inode*: a structure maintaining all metadata about a file (or directory)

\* Inode number (unique ID of inode)

- \* Permissions, timestamps
- \* Pointers to *data blocks*
- \* Inode does *not* contain: name of file
  - \* Where is it actually stored?
  - \* One or more file names can point (link) to the same inode. When will this occur?

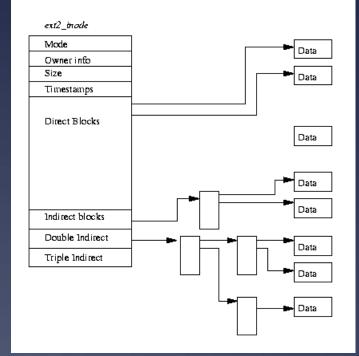

### Inode structure

 Remember, inodes themselves are stored in blocks

\* What's the size of the inode struct?

\* So how many inside a 1K block?

 Max number of inodes (max number of files) usually decided when file system is formatted
 mkfs heuristic: create an inode for every three or four data blocks

### **Directories**

*Directory entry* ("dirent"): stores the file inode number, file name, and file type
 *\** Directory entries are stored in data blocks

\* <u>Directory</u>: A list of directory entries

\* An inode with a directory i\_mode attribute (check LINUX\_S\_ISDIR()) stores directs in its data blocks

## ext2 organization

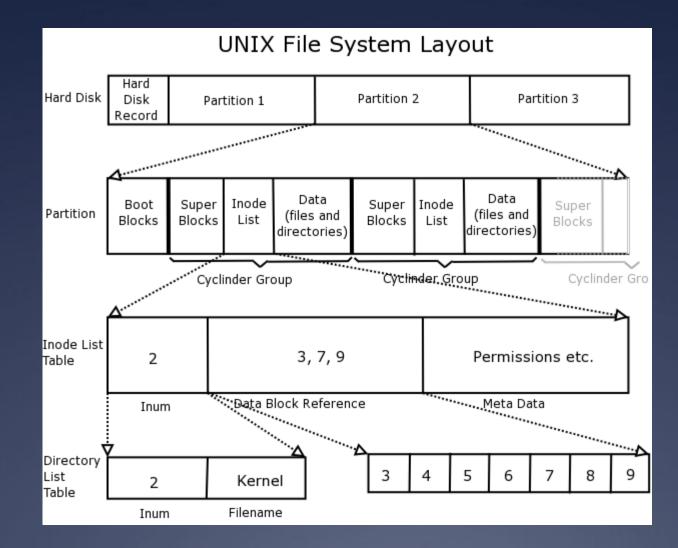

### Superblock

\* <u>Superblock</u> always starts at byte 1024

\* Master filesystem structure in ext2

\* Stores global filesystem constants:

- \* Block size
- \* Inode size
- \* Number of blocks
- \* Number of inodes
- \* ...and much more

Do not hardcode filesystem constants into your code! Use superblock information instead.

# **Block groups**

#### \* <u>Block groups</u> store:

\* A copy of the superblock (why?)

**\*** The block group descriptor table

- \* Immediately proceeds the superblock
- Contains the block numbers of the block bitmap, inode bitmap, and inode table <u>among other things</u>

\* A block bitmap (used vs. free blocks)
\* An inode bitmap (used vs. free inodes)
\* An inode table (the inodes themselves)
\* The actual data blocks

### Data blocks

- \* Blocks for regular files contain file data
- \* Blocks for directories contain directory entries:

```
#define EXT2_NAME_LEN 255
struct ext2_dir_entry_2 {
    __u32 inode; /* Inode number */
    __u16 rec_len; /* Directory entry
        length */
    __u8 name_len; /* Name length */
    __u8 file_type;
    char name[EXT2_NAME_LEN]; /* File
        name */
    }
}
```

Data block for /

| Dir. entry | Field | Value        |
|------------|-------|--------------|
| 0          | Inode | 1            |
|            | Name  | `` <i>''</i> |
| 1          | Inode | 1            |
|            | Name  | \\ <i>  </i> |
| 2          | Inode | 2            |
|            | Name  | "etc"        |
| 3          | Inode | 3            |
|            | Name  | "bin"        |
| 4          | Inode | 0            |
|            | Name  | 0            |

# Example data block usage

\* For a 4MB file system with 1KB blocks, with hierarchy: / etc passwd fstab bin sh

date

| File/Directory | Size                     | Data Blocks |
|----------------|--------------------------|-------------|
| /              | 4 entries + 1 null entry | 1           |
| /etc           | 4 entries + 1 null entry | 1           |
| /bin           | 4 entries + 1 null entry | 1           |
| /etc/passwd    | 1024 bytes               | 1           |
| /etc/fstab     | 100 bytes                | 1           |
| /bin/sh        | 10,000 bytes             | 10          |
| /bin/date      | 5,000 bytes              | 5           |
|                | Total:                   | 20          |

## For more ext2 reading

\*A master reference is available at <a href="http://www.nongnu.org/ext2-doc/ext2.html">http://www.nongnu.org/ext2-doc/ext2.html</a>

\*Some other helpful resources:

http://homepage.smc.edu/morgan\_david/cs40/ analyze-ext2.htm

http://eecs.wsu.edu/~cs460/cs560/ext2fs.html

\* Wikipedia also has a decent explanation: <u>http://en.wikipedia.org/wiki/Ext2#ext2\_data\_str</u> <u>uctures</u>

### **Project 3: Undelete**

\*Out: Friday 5/24 once we have it ready

\* Due: Saturday 6/8 at 11:59pm

\*Same groups you've been with previously

\* Some serious understanding is required, so read, discuss with your teammates, read some more, discuss, plan, then execute

## Project 3: Undelete

- \*Your task: recover deleted files in ext2 file systems
- \*Implement this as a loadable kernel module
- \*How is this possible?
  - \* Even if inode links are removed, inodes and data might still be present
  - \* Make a best attempt at recovery of lost files some are corrupted and beyond hope, so you won't be able to recover them

# Project 3: Undelete

**\***Tools at your disposal:

\* Header files in linux/fs/ext2

- \* Kernel functions for reading/writing files and exploring file system trees
- \* Skeleton code for the kernel module
- \* A utility for creating and mounting ext2 filesystems of various sizes
- \* A program for printing out block information for an ext2 filesystem file

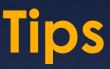

\* The filesystem creation tool requires at least 60 1kB blocks or it will fail

\* Think carefully about how to tell whether an inode is deleted. (Hint: you'll need to use the inode bitmap)

\* Do not hardcode any ext2 constants. Use only those provided in headers and those from the superblock

\* You are permitted to keep only a small fixed number of inodes in memory at once (otherwise recovery of large files would be infeasible)

## Tips

\* Elliott and I will give out some additional test files, but you should also create your own sample file systems using the provided tool

\* Make sure to restore the accessed and modified times of files as well as their contents

\* Test file systems with indirect data blocks

\* Test your code by restoring file systems with things like large deleted JPGs that are easy to check (visually) for corruption

# Tips

If your group emails a plan of your approach to the project to Elliot and me by class next Wednesday 5/29, we will review it and give you feedback

- \* Take advantage of this; it will save you a lot of grief leading up to the deadline
- \* Writing a plan is a great way to force yourself to learn the concepts

### **Questions?**